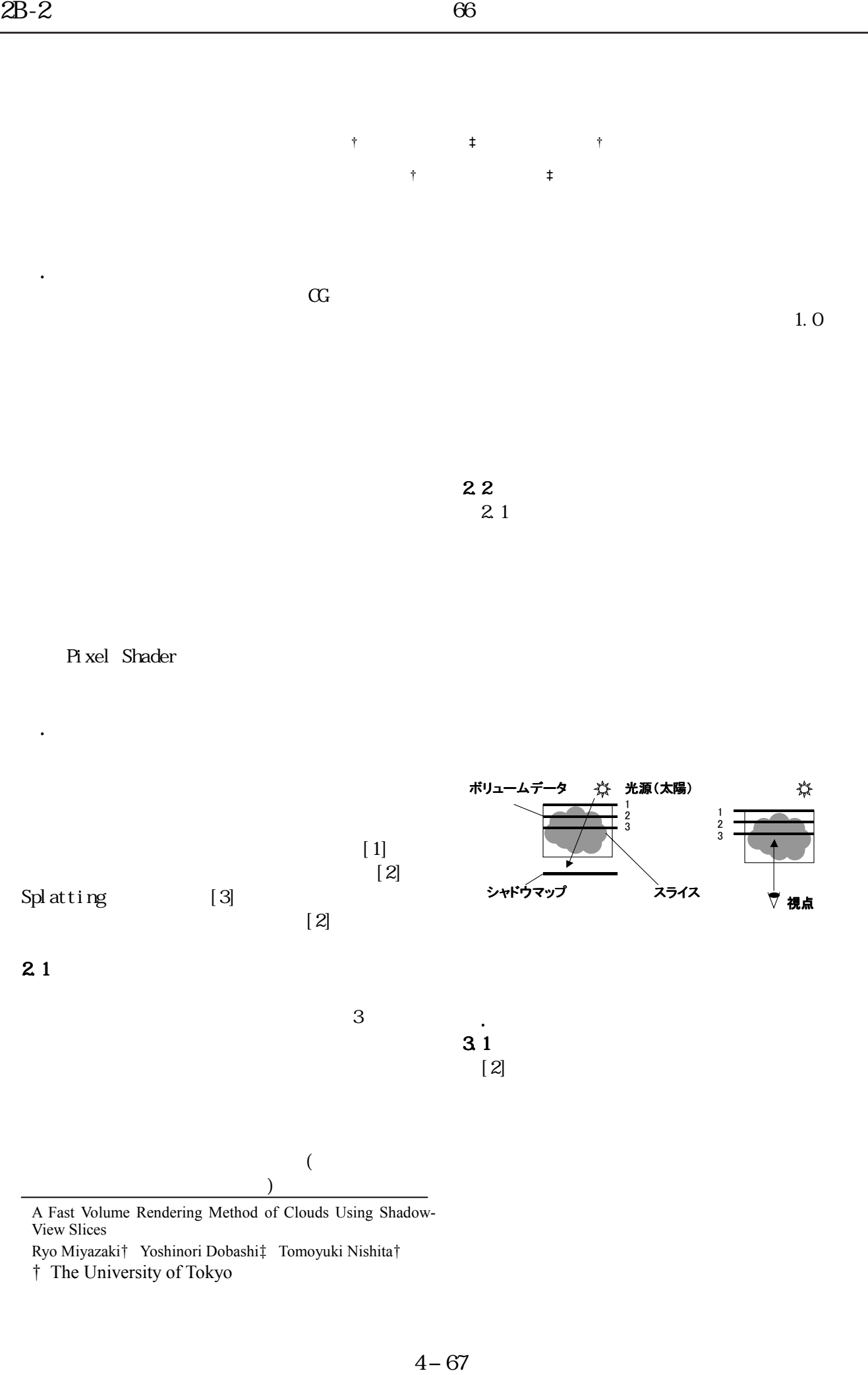

Pixel Shader

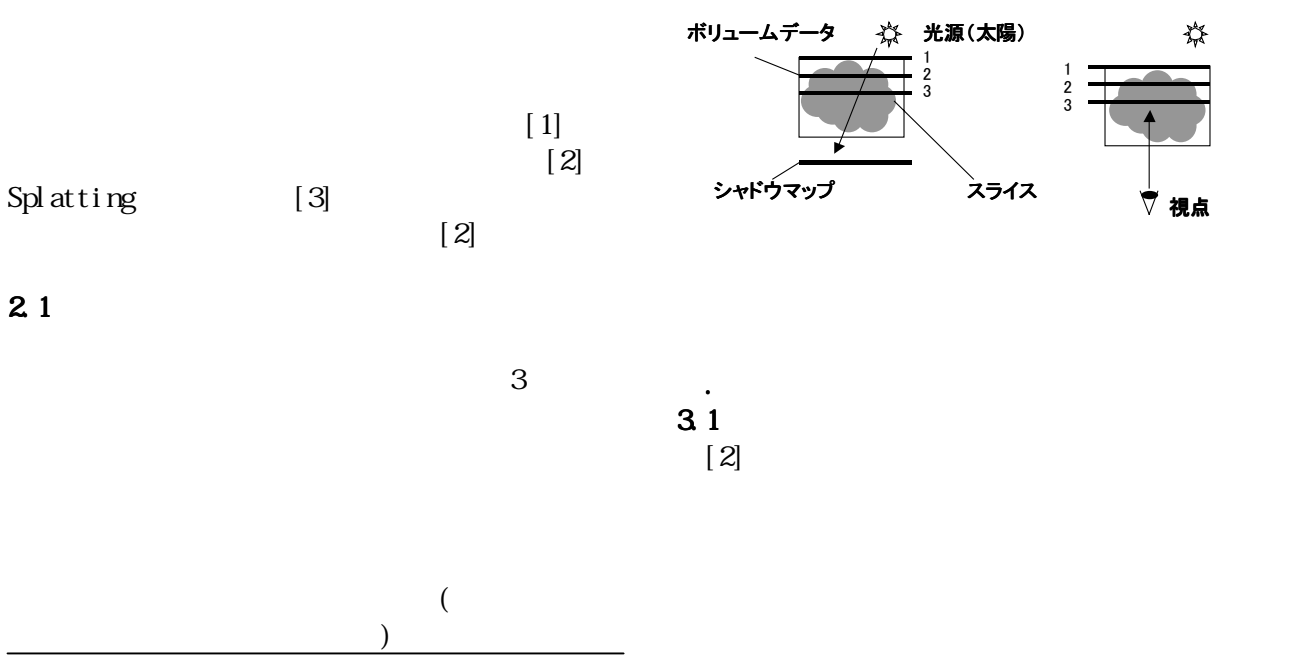

A Fast Volume Rendering Method of Clouds Using Shadow-View Slices

Ryo Miyazaki† Yoshinori Dobashi‡ Tomoyuki Nishita†

2.影を考慮したボリュームレンダリング したボリュームレンダリングボリュームレンダリング手法

†The University of Tokyo

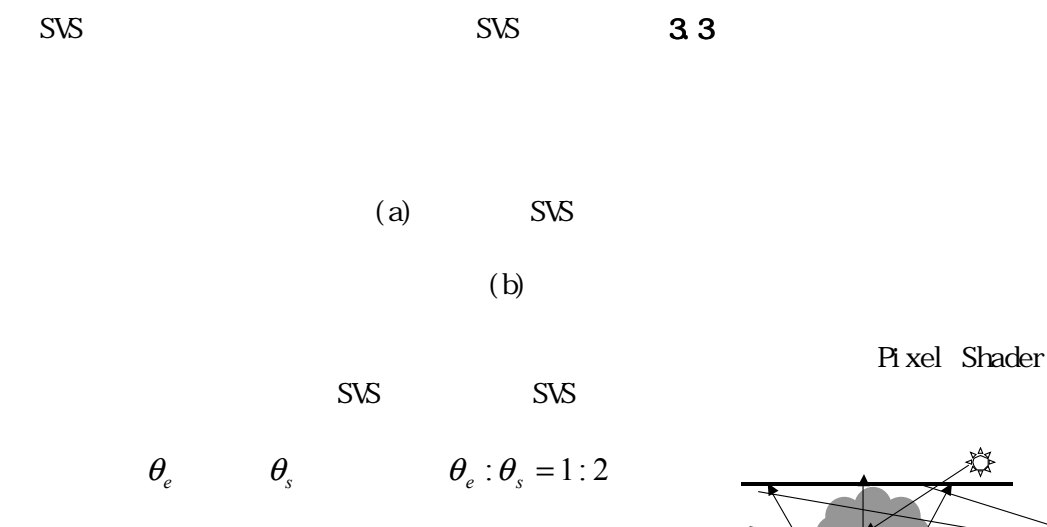

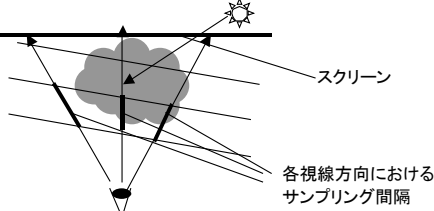

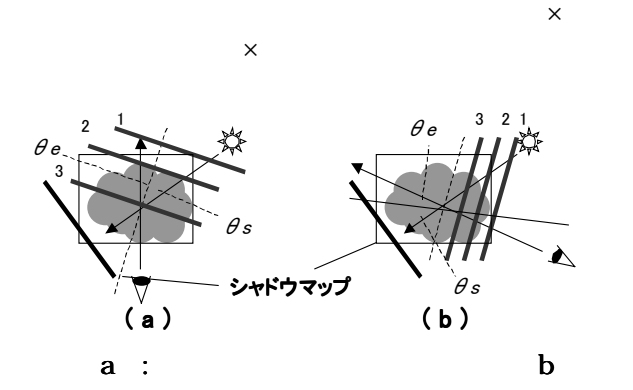

200 Radeon9800Pro  $10f$ ps

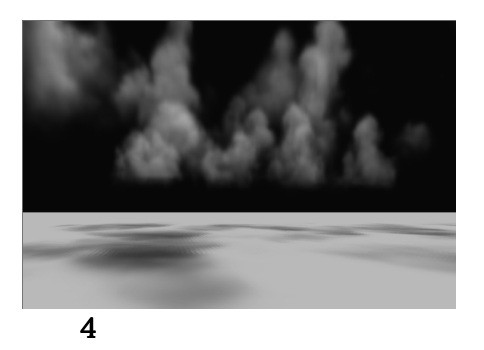

128x128x64 SVS

 $3.2$ 

 $(a)$  (b)

 $(a)$  $S_i = C_i + \alpha_i S_{i-1}$  $(b)$  ${}^*C_i,$  $S_i = S_{i-1} + \alpha_i^* C_i,$   $\alpha_i^* = \alpha_{i-1} \alpha_{i-1}^*$  $C_i$  *i*  $\alpha_i$  *i*  $\overrightarrow{\alpha_i^*}$  0 *i*  $S_i$  0 *i* 

[1] Y. Dobashi, K. Kaneda, H. Yamashita, T. Okita, T. Nishita, "A Simple, Efficient Method for Realistic Animation of Clouds," Proc. SIGGRAPH2000, 2000-7, pp. 19-28, 2000.

[2] U. Behrens and R. Ratering, "Adding Shadows to a Texture-based Volume Renderer", 1998 Symposium on Volume Visualization, pp. 39-46, 1998.

[3] C. Zhang, R. Crawfis, "Shadows and Soft Shadows with Participating Media Using Splatting", IEEE Transactions on Visualization and Computer Graphics, vol. 9, no. 2, pp.139-149, 2003.